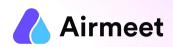

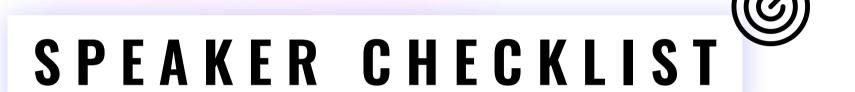

Your Go-To Checkpoints for a flawless event experience

## MUST-DO CHECKLIST

#### **Grant Permissions**

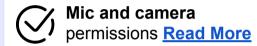

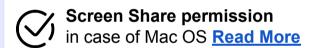

#### **Ensure**

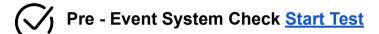

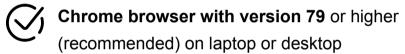

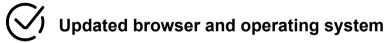

Internet Speed Requirement
Minimum upload speed of 5 Mbps and
download speed of 10-12 Mbps

Close all other applications/ tools accessing mic and camera in the background

Disable

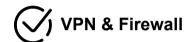

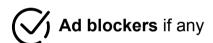

# SHOULD-DO CHECKLIST

## **Joining Link**

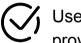

Use your **Unique Private Link** to join the event provided by the event organizer.

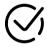

Join your upcoming session's **Backstage** at least 10-15 mins prior to its start time.

Quick Video

## **Backstage Rehearsal**

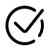

**Test 'Present to Audience' : Share your screen** or single PDF

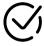

Setup and test both your Mic and Cam under settings Icon

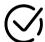

Apply Virtual backdrop withom the Audio/Video setting icon

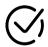

**Session Chat and Q&A :** Track all the questions and comments posted by attendees here

# GOOD-TO-KNOW CHECKLIST

## **Live Session Activity**

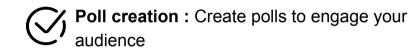

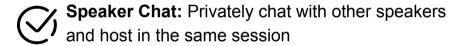

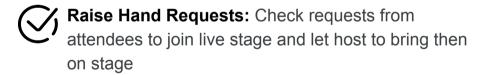

### **Event Engagement Activities**

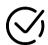

### **Networking:**

**Lounge**: Interact with other attendees on tables for meaningful conversation

**Booths**: Visit the exhibition area and interact with booth owners on tables

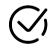

### Join Session or Watch Replay:

Watch other live sessions on the event or watch ondemand replay of completed sessions

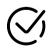

## Schedule Meeting or Send Direct message:

Schedule 1:1 or group meeting with other participants. You can send a Direct message to anyone from "People" Tab on RHS.